## Solutions for Section #3

*Section solution by Jerry Cain.*

## **Solution 1: String Split**

```
function split(str, delimiters) { 
   let start = 0;
  let fragments = [];
   for (let i = 0; i \leq str.length; i++) {
      if (i == str.length || delimiters.indexOf(str.charAt(i)) !== -1)let fragment = str.substring(stat, i); fragments.push(fragment);
         start = i + 1;
      }
   }
  return fragments;
}
```
Some thought questions to ensure you understand the solution:

- Why does the **for** loop test rely on **<=** instead of **<**?
- What's the best description you have for what iis tracking on behalf of the algorithm?
- Why does the **if** test check to see if **i === str.length** first before advancing on to check the return value of **indexOf**?

## **Solution 2: Strings, Arrays, and Disguised Algorithms**

a) The provided code—batty variable names notwithstanding—is an implementation of Kadane's algorithm, which uses a technique called dynamic programming to compute the largest subarray sum in an array of integers.

$$
perplexity([-2, 1, -3, 4, -1, 2, 1, -5, 7, -10]);
$$

produces the following

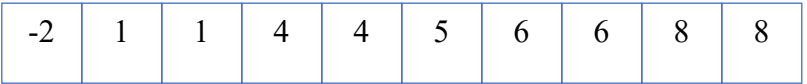

b) The provided code is a key contribution to the implementation of the Knuth-Morris-Pratt algorithm, which works to find a particular substring within a larger string. In particular, **result[i]** stores the length of the longest proper prefix of **str.substring(0, i + 1)** that's also a proper suffix. **result[9]**, for instance, say that the first four characters of **str** match the last four characters of **str**.

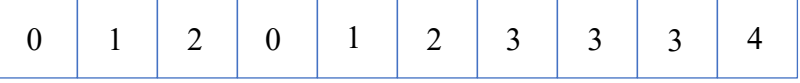

**Solution 3: Keith Numbers**

```
/*
 * Predicate Function: isKeithNumber
 * ---------------------------------
 * Returns true if and only if the supplied integer,
 * assumed to be positive, is a Keith number.
 *
 * It does so by maintaining as much of the Fibonacci-like
 * sequence needed to generate the next sequence number,
 * and stops when the most recently introduced number either
 * equals n (yay!) or exceeds it (opposite of yay!)
 */
function isKeithNumber(n) {
  if (n <= 0) return false;
   let partials = createDigitsArray(n);
  while (partials[partials.length - 1] \langle n \rangle {
      let sum = sumArray(partials); // see Lecture 08 slides
      partials.push(sum);
      partials.shift();
   }
  return partials[partials.length - 1] === n;
}
/**
 * Function: createDigitsArray
 * ---------------------------
 * Accepts an integer called n (assumed to be positive) and produces an
 * array of all of its digits, in order, such that the most significant
 * digit is in the leading position and the least significant digit is in
 * the final position.
 */
function createDigitsArray(n) {
  let digits = [];
  while (n > 0) {
      let digit = n \div 10;
      digits.push(digit);
      n = Math.floor(n/10);}
  digits.reverse();
   return digits;
}
```
Some thought questions to ensure you understand the solution:

- What does the use of array throughout the implementation of **isKeithNumber** buy you? What would have been the alternative?
- How would the implementation of **isKeithNumber** need to change had the implementation of **createDigitsArray** not reversed the digits array just before returning it?
- What's the advantage of calling **shift** on the **partials** array within **isKeithNumber**? Had the shift call been omitted, how could the implementation of **isKeithNumber** change to account for the omission?
- Note that the while loop test within **isKeithNumber** uses **<** instead of **<=**. What would have happened had you accidentally used **<=** instead?

**Solution 4: RNA, Codons, and Data Structures**

```
/**
 * Predicate Function: mappingIsValid
 * ----------------------------------
 * Returns true if the supplied gene is a valid encoding
 * of the supplied amino acid sequence, and false otherwise.
 */
function mappingIsValid(gene, sequence) {
  if (gene.length != = 3 * (sequence.length + 2)) return false;
   let start = gene.substring(0, 3);
   if (start !== START CODON) return false;
   gene = gene.substring(3);for (let i = 0; i < sequence.length; i++) {
       let codons = MAPPINGS[sequence[i]];
      let codon = gene.substring(0, 3);
      if (codons.indexOf(codon) === -1) return false;
      gene = gene.substring(3);
   }
   let stop = gene;
   return STOP CODONS.indexOf(stop) != -1;}
```